# Review your previous year's tax return .... To help prepare thoroughly for this year!

## **Filing Status:**

| <b>1040</b>                                                                           | Federal Income Tax Fore                                                                                                    |                               | 2022                    | DMB No. 1545-0074                | PREUM CRY-Do not who or stages in the space                                                      |  |  |  |  |  |
|---------------------------------------------------------------------------------------|----------------------------------------------------------------------------------------------------|-------------------------------|-------------------------|----------------------------------|--------------------------------------------------------------------------------------------------|--|--|--|--|--|
| Filing Status<br>Check only<br>one box.                                               | Single X Manfed fling k If you checked the MFS box, enter the na person is a child but not your dependent.                 | me of spouse.                 | f you ohe oked the i    | Head of Househo<br>HOH or QW box | c (HOH) Qualifying Wisow(er) (QW) center the child's name if the qualifying                      |  |  |  |  |  |
| Your first name an                                                                    | d middle initial                                                                                                    | Last name<br>Sample           |                         |                                  | Your social security number                                                                      |  |  |  |  |  |
| If joint return, spou                                                                 | se's first name and middle initial                                                                                         | Last name<br>Sample           |                         | Spouse's social security number  |                                                                                                  |  |  |  |  |  |
| Home address (number and sireet). If you have a P.O. box, see instructions.  Apt. no. |                                                                                                    |                               |                         |                                  | Presidential Election Campaign<br>Check here if you, or your                                     |  |  |  |  |  |
| City, town, or post                                                                   | office. If you have a foreign address, also complete                                                                       | speces below. State           |                         | ZIP Code                         | spouse if fling jointly, want \$3<br>to go to this fund. Checking a<br>how helps will not channe |  |  |  |  |  |
| Foreign country name                                                                  |                                                                                                    | Foreign province/state/county |                         | reign posts/ code                | your tax or refundYou Spous                                                                      |  |  |  |  |  |
| At any time during 2                                                                  | 022, did you receive, sell, send, exchange                                                                                 | , or otherwise acquire an     | y financial interest    | in any virtual ou                | men ov?Y++No                                                                                     |  |  |  |  |  |
| Standard<br>Deduction                                                                 | Someone can claim: You as a dependent You so a dependent Spouse itemizes on a separate mum or you were a dual-status alien |                               |                         |                                  |                                                                                                  |  |  |  |  |  |
| Age / Blindness                                                                       | You: Were born before January 2, 1959 Are blind Spouse: Enter spouse birthdate (in box at right). Is blind                 |                               |                         |                                  |                                                                                                  |  |  |  |  |  |
| Dependents It more than four dependents,                                              | (see instructions):<br>(1) First name Last name                                                                            | (2) Social security<br>number | (3) Relations<br>to you |                                  | (4) / If qualified for (see instructions):<br>hild tax credit Credit for other dependent         |  |  |  |  |  |
|                                                                                       |                                                                                                    |                               |                         |                                  |                                                                                                  |  |  |  |  |  |

Has anything changed? (likely not – but be sure!)

IE, Address; death of spouse; Dependents AGE: reached age 65 this past year?

#### Income: Lines 1-15

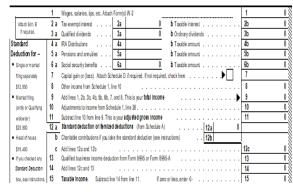

Look first at each line you had an entry on last year ... What documentation was used;

Example line 1: how many W-2s last yr? Still apply?

Mark a small #1 on bottom of each W-2 (Line 1)

Organize this years forms with line #.

Look briefly at blank lines – any apply now?

Ie. Roth Conversion; IRA distributions, or new Soc sec.

IF you made Charitable gifts from Ira's (CRD) report total amount of gifts to CPA – keep receipts!

LINE 12: Itemize? Standard is most common.

#### Tax and Credits: Lines 16 -24

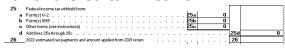

Doubtful you have any documentation for this area; it is all calculated.

Exception is if you file schedule 2 – look at it.

## Payments: Lines 25 -31

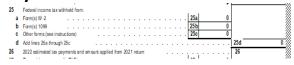

## **Estimated Payments! (line 26)**

Report to CPA *each* payment; amount and date! Also list any refund last year applied to this year.

#### Refund: Lines 34 - 36

| 34         | If line 33 is more than | line 24, subtract line 24 from line 33. This is the amount you <b>overpaid</b> | 34 | 0 |
|------------|-------------------------|--------------------------------------------------------------------------------|----|---|
| 35 a       | Amount of line 34 yo    | 35a                                                                            | 0  |   |
| <b>)</b> b | Routing number          | <b>▶c</b> Type: Checking Savings                                               |    |   |
| , -        | Account number          |                                                                                |    |   |
| 36         | Amount of line 34       | you want applied to your 2023 estimated tax 36 0                               |    |   |

If you are to get a refund, apply to next yr or receive? Make sure bank info is current! Again: Applied refund last yr to this yr? CPA should catch this – but note on line 26.

OTHER SCHEDULES: (review each line item as above and find documentation for this year)

Schedule 1. If you had outside corporate business income

Schedule A: Itemize – CPA is not a bookkeeper – organize receipts by line items on this form.

If Standard deduction was used last year; do not submit documents and receipts unless you had significant changes and believe it is likely you will qualify to itemize.

Schedule C: Business income – rental home etc. Be thorough.

Schedule D: Sold Stock? Make sure your forms report your cost basis.

**RECORD KEEPING**: Best to have all documentation either electronic; or all printed! Organize, or save each document in the order it goes on your tax return; For electronic files – use 1040 line number in name of documents. For printed documents, write 1040 line # on bottom corner.